# An Open Source Solver for Bicriteria Mixed Integer Programs

(and a few other things...)

Ted Ralphs and Menal Guzelsoy Industrial and Systems Engineering Lehigh University

> Matthew Saltzman Clemson University

> Margaret Wiecek Clemson University

CORS/INFORMS Joint Int'l Meeting, Banff, Alberta, Canada, Sunday, May 16, 2004

### Outline of Talk

- Introduction to SYMPHONY 5.0
	- Callable library API
	- OSI interface
	- User callbacks
- Implementation
	- Solve
	- Resolve
	- Bicriteria solve
- Examples

### Brief Introduction to SYMPHONY

- Overview
	- A callable library for solving mixed-integer linear programs with a wide variety of customization options.
	- Core solution methodology is a state of the art implementation of branch, cut, and price.
	- Outfitted as a generic MILP solver.
	- Fully integrated with the Computational Infrastructure for Operations Research (COIN-OR) libraries.
	- Extensive documentation available.
	- $-$  Source can be downloaded from  $www.branchandcut.org$
- SYMPHONY Solvers
	- Generic MILP
	- Traveling Salesman Problem
	- Vehicle Routing Problem
	- Mixed Postman Problem
- Set Partitioning Problem
- Matching Problem
- Network Routing

### What is COIN-OR?

- The COIN-OR Project
	- An initiative promoting the development and use of interoperable, open-source software for operations research.
	- A consortium of researchers in both industry and academia dedicated to improving the state of computational research in OR.
	- A non-profit corporation known as the COIN-OR Foundation
- The COIN-OR Repository
	- A library of interoperable software tools for building optimization codes, as well as some stand-alone packages.
	- A venue for peer review of OR software tools.
	- A development platform for open source projects, including a CVS repository.
	- Soon to be hosted by INFORMS.

#### Supported Formats and Architectures

#### • Input formats

- MPS (COIN-OR parser)
- GMPL/AMPL (GLPK parser)
- User defined
- Output/Display formats
	- Text
	- IGD
	- VbcTool
- Supported architectures
	- Single-processor Linux, Unix, or Windows
	- Distributed memory parallel (message-passing)
	- Shared memory parallel (OpenMP)

### SYMPHONY C Callable Library

- Primary subroutines
	- sym\_open\_environment()
	- sym\_parse\_command\_line()
	- sym load problem()
	- sym find initial bounds()
	- sym\_solve()
	- sym\_mc\_solve()
	- sym\_resolve()
	- sym\_close\_environment()
- Auxiliary subroutines
	- Accessing and modifying problem data
	- Accessing and modifying parameters
	- User callbacks

### Implementing a MILP Solver with SYMPHONY

- Using the callable library, we only need a few lines to implement a solver.
- The file name and other parameters are specified on the command line.
- The code is the same for any configuration or architecture, sequential or parallel.
- The code is exactly the same for all architectures, even parallel.
- Command line would be

```
symphony -F model.mps
int main(int argc, char **argv)
{
   sym_environment *p = sym_open_environment();
   sym_parse_command_line(p, argc, argv);
   sym_load_problem(p);
   sym_solve(p);
   sym_close_environment(p);
}
```
#### OSI interface

- The COIN-OR Open Solver Interface is a standard  $C++$  class for accessing solvers for mathematical programs.
- Each solver has its own derived class that translates OSI calls into those of the solver's library.
- For each method in OSI, SYMPHONY has a corresponding method.
- The OSI interface is implemented as wrapped C calls.
- The constructor calls sym\_open\_environment () and the destructor calls sym close environment().
- The OSI initialSolve() method calls  $sym\_solve()$ .
- The OSI  $\mathsf{resolve}()$  method calls  $\mathsf{sym\_resolve}()$ .

### Using the SYMPHONY OSI interface

• Here is the implementation of a simple solver using the SYMPHONY OSI interface.

```
int main(int argc, char **argv)
{
   OsiSymSolverInterface si;
   si.parseCommandLine(argc, argv);
   si.loadProblem();
   si.branchAndBound();
}
```
• Again, the code is the same for any configuration or architecture, sequential or parallel.

# **Customizing**

- The main avenues for advanced customization are the parameters and the user callback subroutines.
- There are more than 50 callbacks and over 100 parameters.
- The user can override SYMPHONY's default behavior in a variety of ways.
	- Custom input
	- Custom displays
	- Branching
	- Cut/column generation
	- Cut pool management
	- Search and diving strategies
	- LP management

### Implementation of initialSolve()

- To enable parallelization, SYMPHONY is made up of five modules encapsulating the main tasks of branch, cut, and price.
	- Master
	- Tree Manager
	- Node Processing
	- Cut Generator
	- Cut Pool
- The master module is the only persistent entity.
- All other modules are transient and exist only when a solve call is active.
- After solve is called, the master creates the tree manager, which in turn creates the other modules.
- In parallel, these are spawned as remote processes.
- The tree manager manages the solution process and hands the results back to the master module.

#### Warm Starts for MILP

- To allow resolving from a warm start, we have defined a SYMPHONY warm start class, which is derived from CoinWarmStart.
- The class stores a snapshot of the search tree, with node descriptions including:
	- lists of active cuts and variables,
	- branching information,
	- warm start information, and
	- current status (candidate, fathomed, etc.).
- The tree is stored in a compact form by storing the node descriptions as differences from the parent.
- Other auxiliary information is also stored, such as the current incumbent.
- A warm start can be saved at any time and then reloaded later.
- The warm starts can also be written to and read from disk.

### Warm Starting Procedure

- After modifying parameters
	- If only parameters have been modified, then the candidate list is recreated and the algorithm proceeds as if left off.
	- This allows parameters to be tuned as the algorithm progresses if desired.
- After modifying problem data
	- We limit modifications to those that do not invalidate the node warm start information.
	- Currently, we only allow modification of rim vectors.
	- After modification, all leaf nodes must be added to the candidate list.
	- After constructing the candidate list, we can continue the algorithm as before.

#### Warm Starting Example (Parameter Modification)

• The following example shows a simple use of warm starting to create a dynamic algorithm.

```
int main(int argc, char **argv)
{
   OsiSymSolverInterface si;
   si.parseCommandLine(argc, argv);
   si.loadProblem();
   si.setSymParam(OsiSymFindFirstFeasible, true);
   si.setSymParam(OsiSymSearchStrategy, DEPTH_FIRST_SEARCH);
   si.initialSolve();
   si.setSymParam(OsiSymFindFirstFeasible, false);
   si.setSymParam(OsiSymSearchStrategy, BEST_FIRST_SEARCH);
   si.resolve();
}
```
### Warm Starting Example (Problem Modification)

• The following example shows how to warm start after problem modification.

```
int main(int argc, char **argv)
{
   OsiSymSolverInterface si;
   CoinWarmStart ws;
   si.parseCommandLine(argc, argv);
   si.loadProblem();
   si.setSymParam(OsiSymNodeLimit, 100);
   si.initialSolve();
   ws = si.getWarmStart();
   si.resolve();
   si.setObjCoeff(0, 1);
   si.setObjCoeff(200, 150);
   si.setWarmStart(ws);
   si.resolve();
}
```
### Bicriteria MILPs

- We limit the discussion here to pure integer programs (ILPs), but generalization to MILPs is straightforward.
- The general form of a bicriteria ILP is

 $\mathsf{vmax}\,[cx, dx],$ s.t.  $Ax \leq b$ ,  $x \in \mathbb{Z}^n$ .

- Solutions don't have single objective function values, but pairs of values called outcomes.
- A feasible  $\hat{x}$  is called *efficient* if there is no feasible  $\bar{x}$  such that  $c\bar{x} \geq c\hat{x}$ and  $d\bar{x} \geq d\hat{x}$ , with at least one inequality strict.
- The outcome corresponding to an efficient solution is called *Pareto*.
- The goal is to enumerate Pareto outcomes.

### Illustration of Pareto and Supported Outcomes

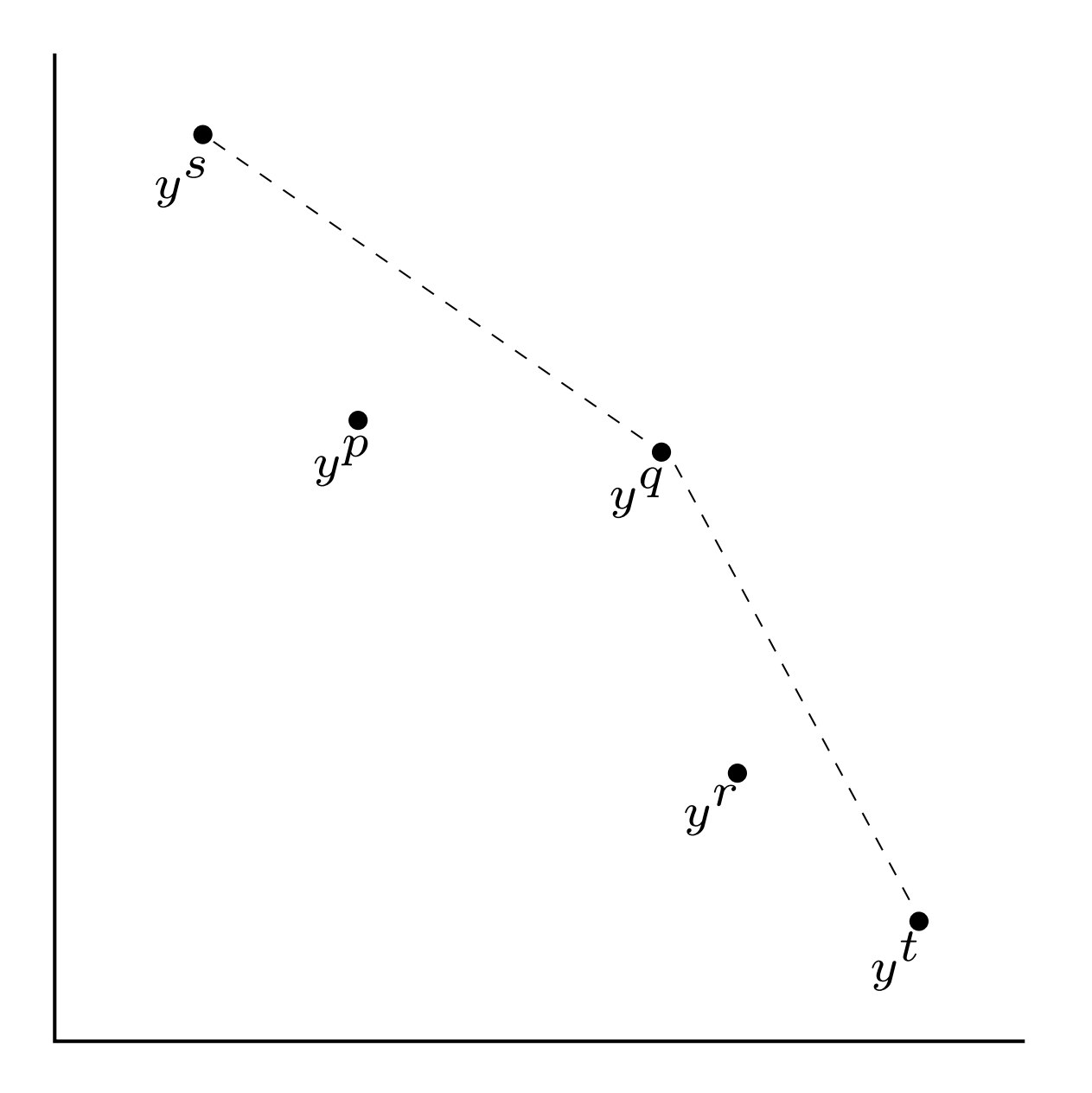

#### Supported Outcomes

• A bicriteria ILP can be converted to a single-criteria ILP by substituting a weighted sum objective

> max  $x\in X$  $(\beta c + (1 - \beta)d)x$

for the bicriteria objective to obtain a parameterized family of ILPs.

- Optimal solutions to members of this family are extreme points of the convex lower envelope of outcomes and are called *supported*.
- Supported outcomes are Pareto, but the converse is not true.
- It is straightforward to generate all *supported outcomes* by solving a sequence of ILPs.

#### Generating Pareto Outcomes

- To generate Pareto outcomes, we must replace the weighted sum objective with a weighted Chebyshev norm (WCN) objective.
- $\bullet$  Let  $x^c$  be a solution to the original ILP with objective  $c$  and  $x^d$  be a solution with objective  $d$ .
- Then the WCN objective is

$$
\min_{x \in X} \max\{\beta(cx - cx^c), (1 - \beta)(dx - dx^d)\}.
$$

- This objective can be linearized to obtain another family of ILPs.
- Assuming *uniform dominance*, Bowman showed solutions are efficient if and only if they optimal for some member of this family.
- The mild condition is *uniform dominance*, which states that
- This family has also been studied by Eswaran and Solanki.
- In a recent paper, we described an improved algorithm for finding all Pareto outcomes by solving a sequence of ILPs from this family.

# Illustration of the Chebyshev Norm

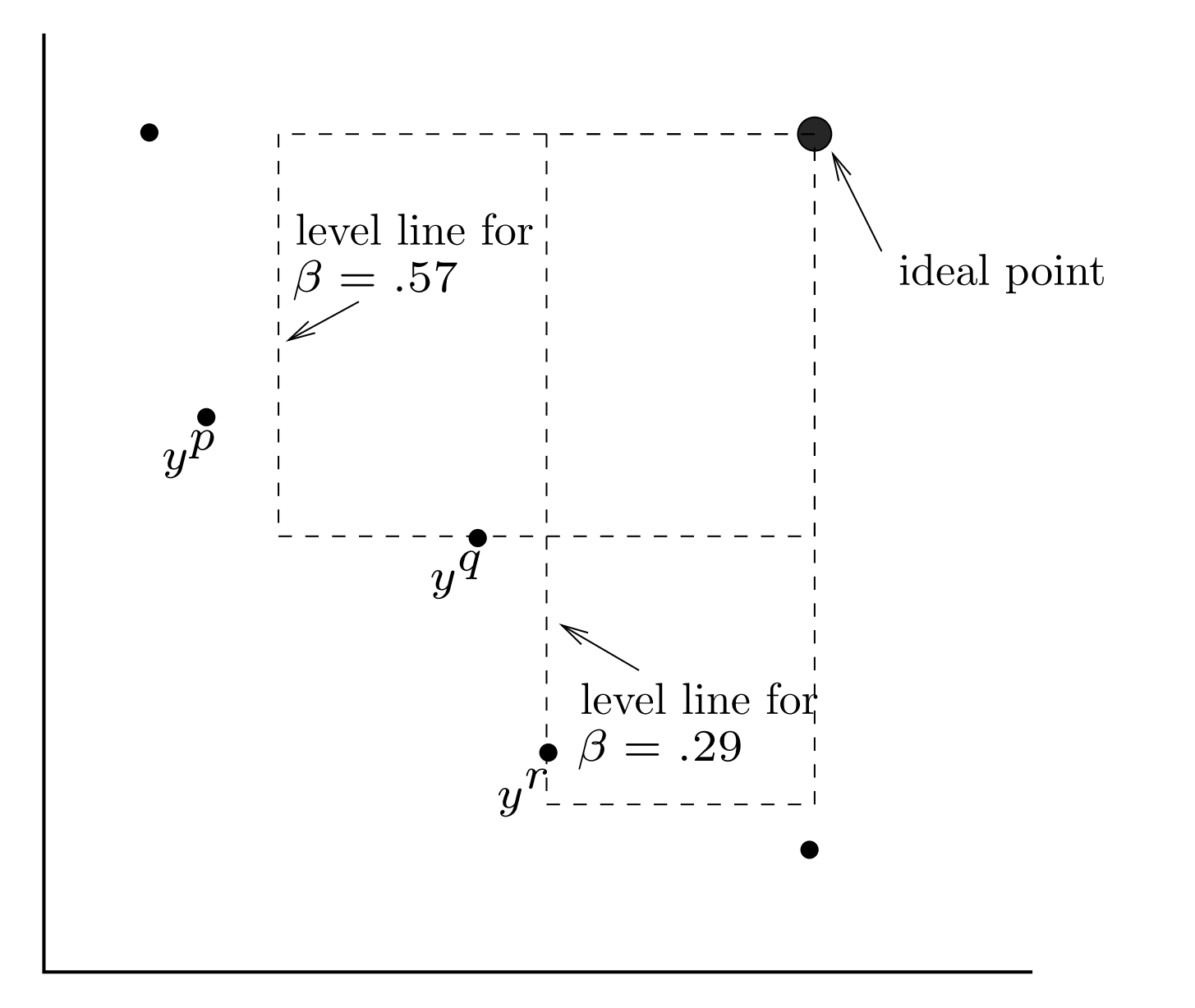

### The WCN algorithm

- The algorithm maintains a list of Pareto outcomes found so far, ordered by corresponding  $\beta$  value.
- We choose a pair  $(p, q)$  from the list and determine whether there is a Pareto outcome between them by solving a ILP with WCN objective and weight

$$
\beta_{pq} = (dx - dx^d) / (cy - cy^c + dx - dx^d),
$$

- If the result is a known outcome, then  $\beta_{pq}$  is a breakpoint.
- Otherwise, the result is a new efficient solution r and we add  $(p, r)$  and  $(r, q)$  to the list.
- This algorithm is asymptotically optimal.

### Illustration of Weights in the WCN Algorithm

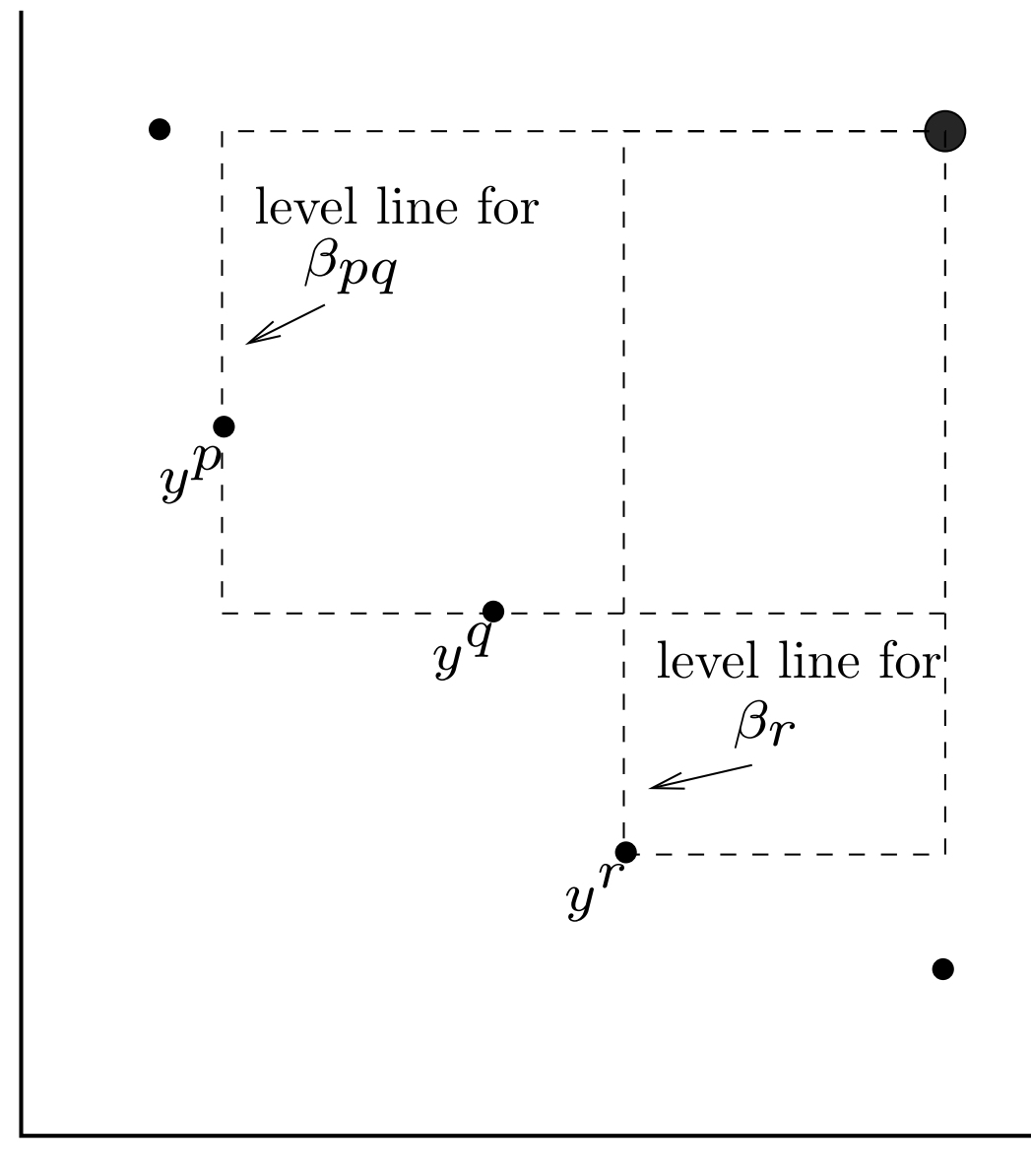

### Implementing the WCN algorithm

- Because the WCN algorithm involves solving a sequence of slightly modified MILPs, warm starting can be used.
- Two approaches
	- Warm start from the result of the previous iteration.
	- Solve a "base" problem first and warm each subsequent problem from there.
- In addition, we can optionally save the global cut pool from iteration to iteration, using SYMPHONY's persistent cut pools.
- If the uniform dominance assumption is not satisfied, then we have to filter out weakly dominated solutions.
- Both the callable library and the OSI interface allow the user to define a second objective function and call the bicriteria solver.

#### Example: Warm Starting

- Consider the simple warm-starting code from earlier in the talk.
- Applying this code to the MIPLIB 3 problem p0201, we obtain the results below.
- Note that the warm start doesn't reduce the number of nodes generated, but does reduce the solve time dramatically.

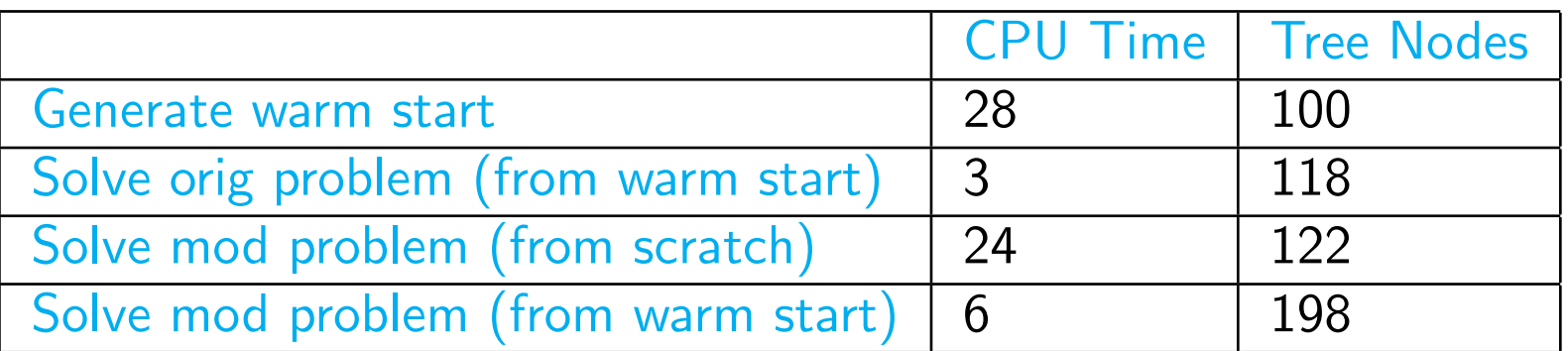

#### Example: Bicriteria ILP

• Consider the following bicriteria ILP:

vmax  $[8x_1, x_2]$ s.t.  $7x_1 + x_2 \leq 56$  $28x_1 + 9x_2 \le 252$  $3x_1 + 7x_2 \le 105$  $x_1, x_2 \geq 0$ 

• For this ILP, we get the set of Pareto outcomes pictured on the next slide.

### Example: Pareto and Supported Outcomes for Example

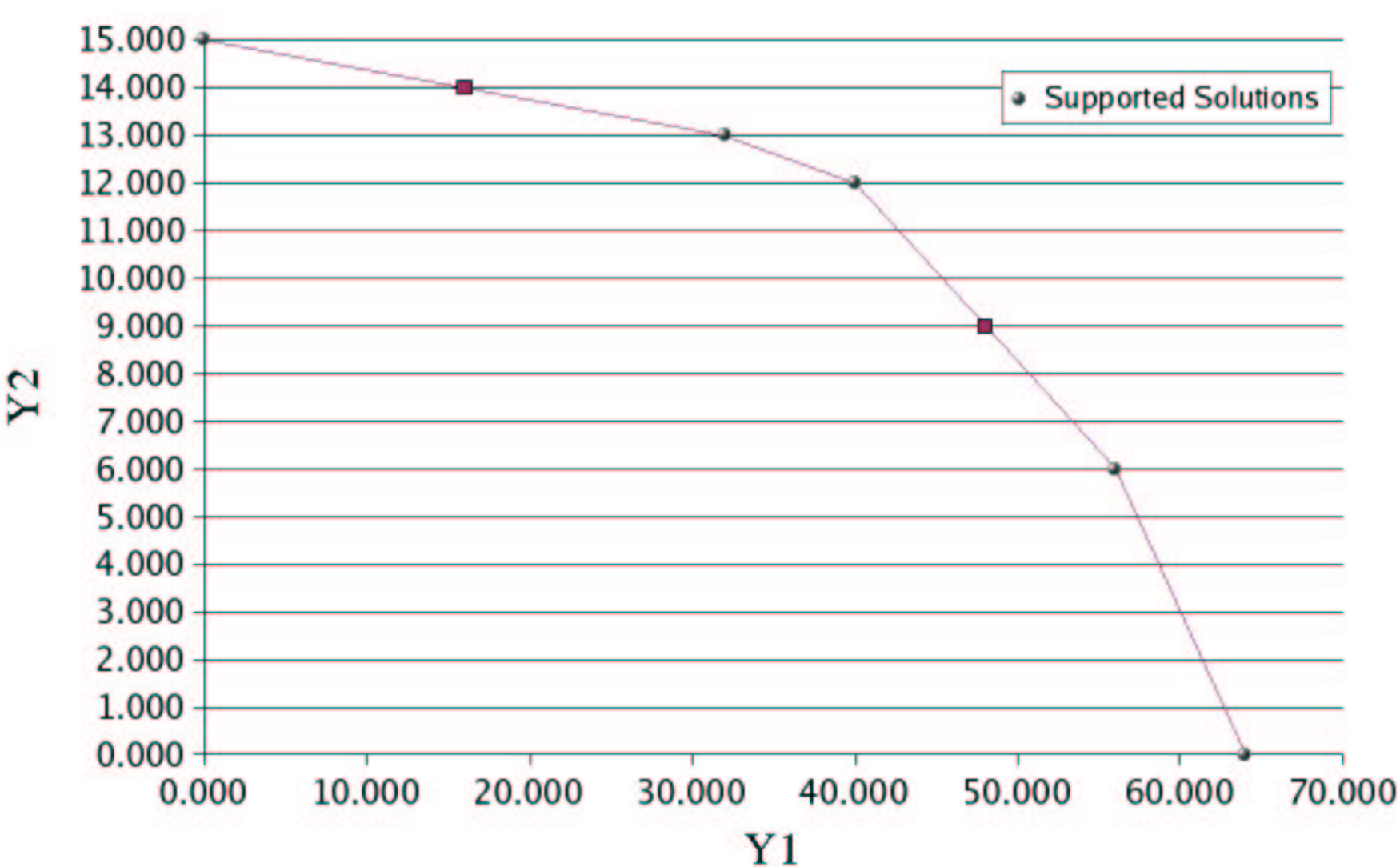

# **Non-dominated Solutions**

#### Example: Bicriteria Solver

- Consider the simple MILP from our earlier example.
- By examining the supported solutions and break points, we can easily determine  $p(\theta)$ , the objective function value as a function of  $\theta$ .

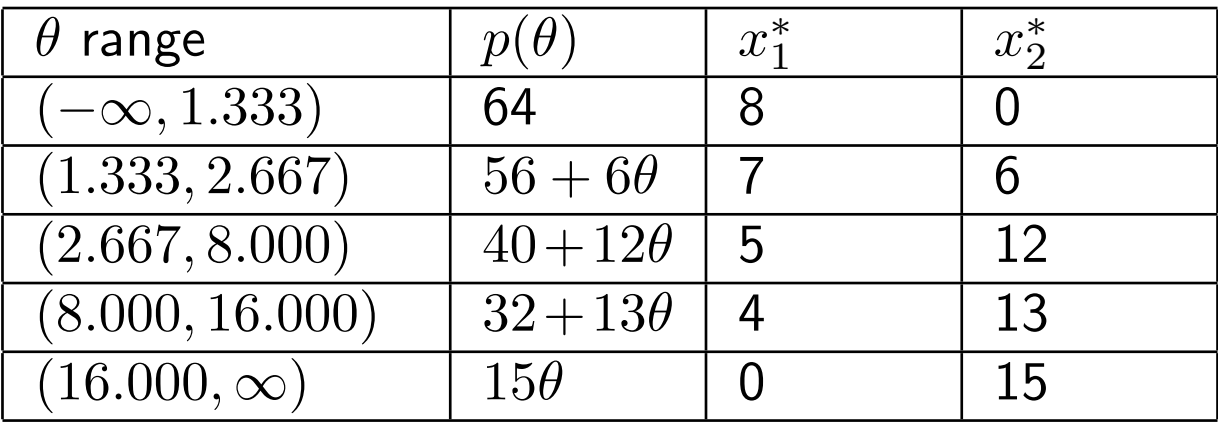

### Example: Graph of Price Function

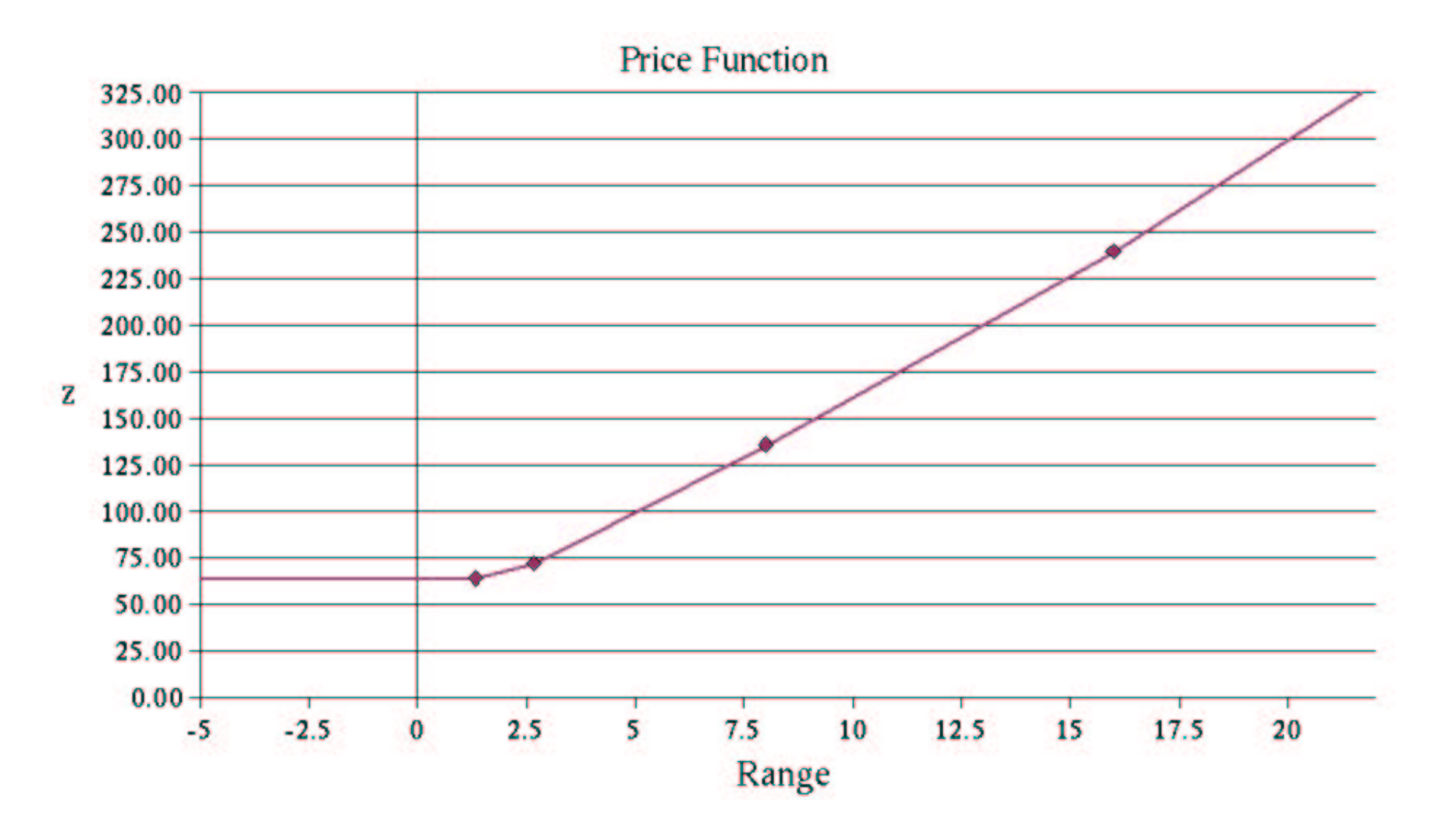

#### Network Routing Problems

- Using SYMPHONY, we developed a custom solver for a class of network design and routing problems.
- A single commodity is supplied to a set of customers from a single supply point.
- We must design the network and route the demand, obeying capacity and other side constraints.
- We wish to consider both
	- the cost of construction (the sum of lengths of all links), and
	- the latency of the resulting network (the sum of length multiplied by demand carried for all links).
- These are competing objectives, so we can analyze the tradeoff by using the SYMPHONY multicriteria solver.

 $\mathbf{o}$ 

 $\circ$ 

 $\epsilon$ 

 $\circ$ 

# Example Instance

 $\circ$ 

 $\circ$ 

#### **Conclusion**

- We presented a new version of the SYMPHONY solver with an OSI interface supporting warm starting for MILPs.
- We have shown how this capability can be used to implement an efficient bicriteria solver for ILPs.
- We have shown how this solver can in turn be used to perform sensitivity analysis and analyze tradeoffs for competing objectives.
- In future work, we plan on refining SYMPHONY's warm start and sensitivity analysis capabilities.
- Two papers covering the contents of this talk are available.
- Full computational results will be available in a future paper.